## **Employing VO Technology in OSPS (SSAP lightcurves, SIAP, MOC)**

## Petr Škoda

Astronomical Institute Academy of Sciences **Ondřejov** Czech Republic

with lot of help by Filip Hroch, Jiří Nádvornik, Daria Mikhailova, Tomáš Peterka and Markus Demleitner

> IVOA Apps I seesion Kona, Hawaii, USA 26<sup>h</sup> Sep 2013

## **Danish 1.54m at La Silla robotized in Summer 2012**

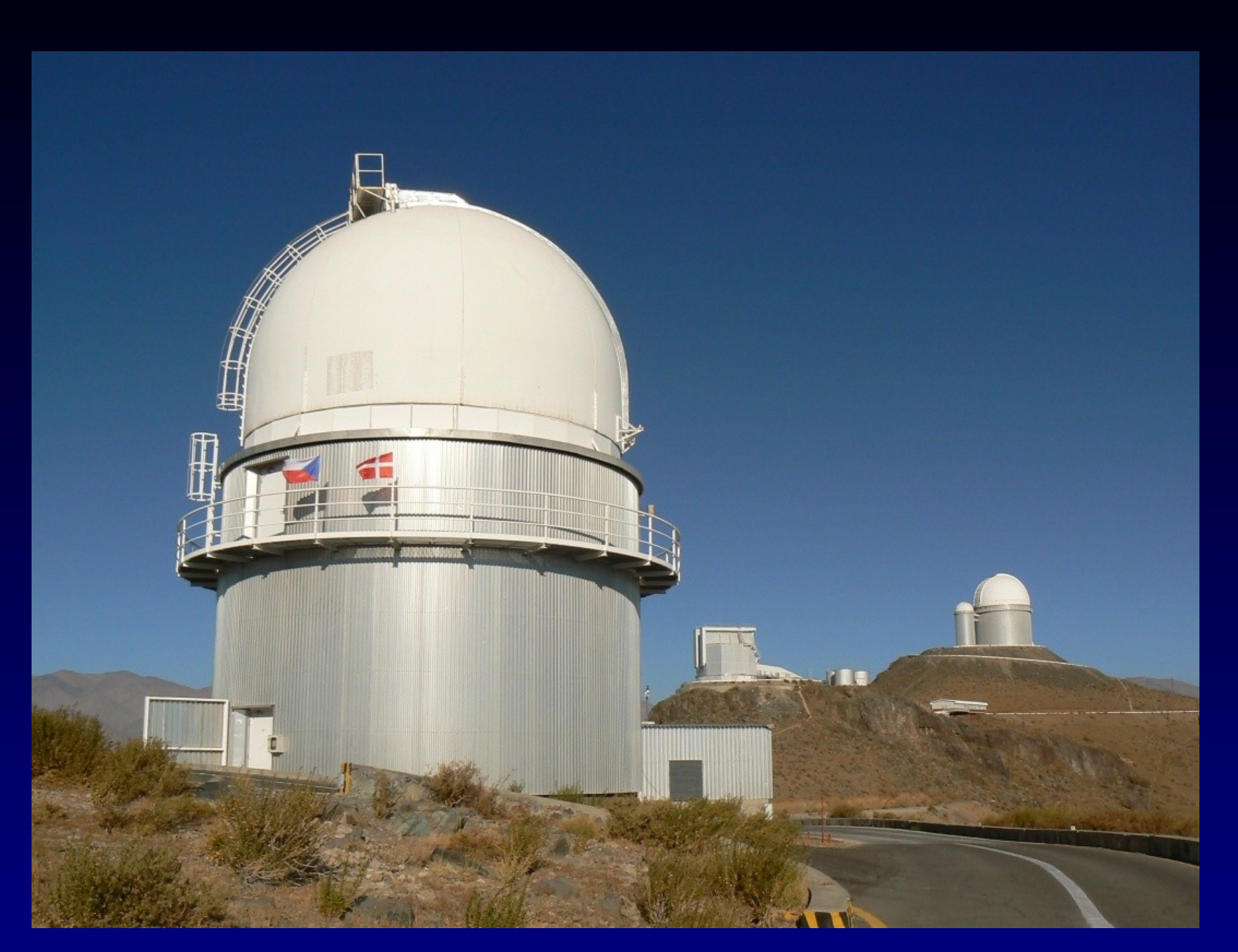

# **Danish 1.54m Telescope**

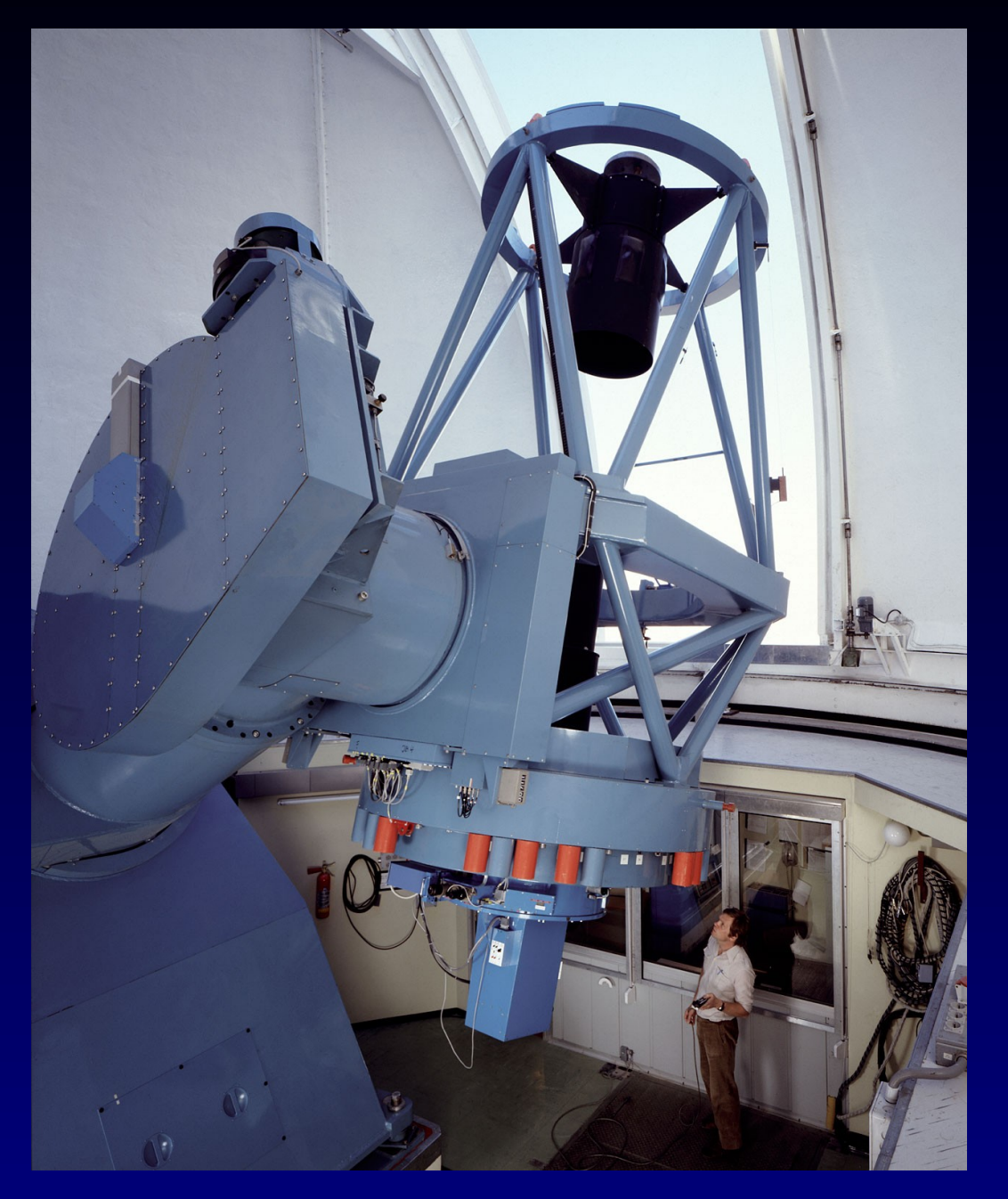

#### **DFOSC at 1.54m**

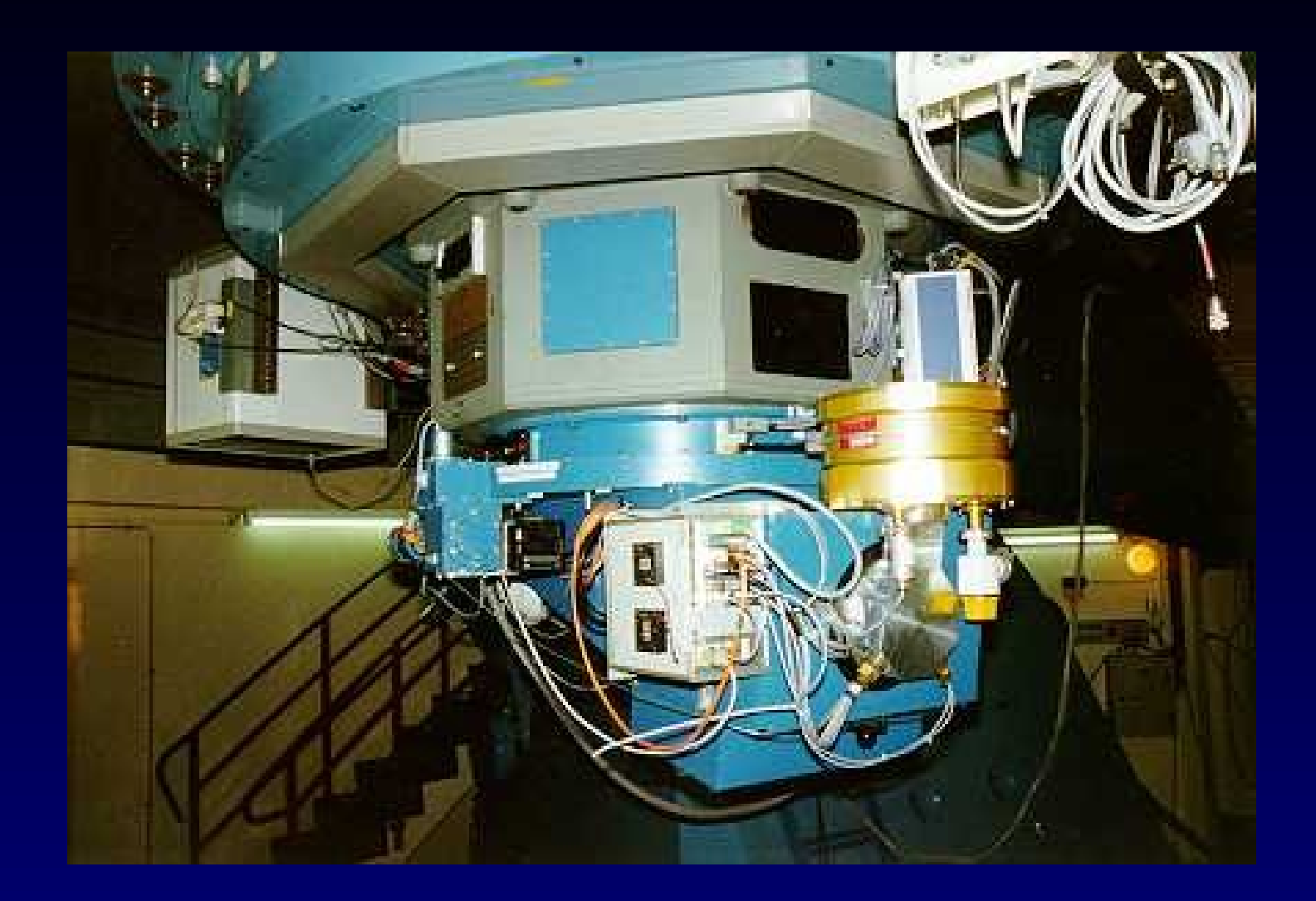

Camera CCD 2048x2048 (cut 4k) 13.5x13.5 arcmin filters U,B,V,R,I Halpha, Hbeta ... 3 groups of Czech astronomers October-April time

Remote observing

OSPS (Ondrejov Southern Photometry Survey) – use unused part (99%) of data lightcurves on the click .... Updating after recalibration

## **VO Technology as a Engine**

- Promise to increase the productivity
- Private data TOGETHER with public (VO client)
	- Comparison, X-matching, Theoretical + observed
- $\cdot$  ==> LOCAL data in VO clients
	- Need for RESTRICTED ACCESS
- Authentication in SPLAT, Aladin, TOPCAT
- $\cdot$  Images od DK154 in SIAP allowed if degraded
	- PNG compressed, nonlinear intensity, 3x3 pixels bin
- Light curves (SSAP, TAP) photometry points ????
	- Locking table records... (by ID, ??, SSAP sources?)

#### **OSPS Technology Calibration, Ingestion+X-matching**

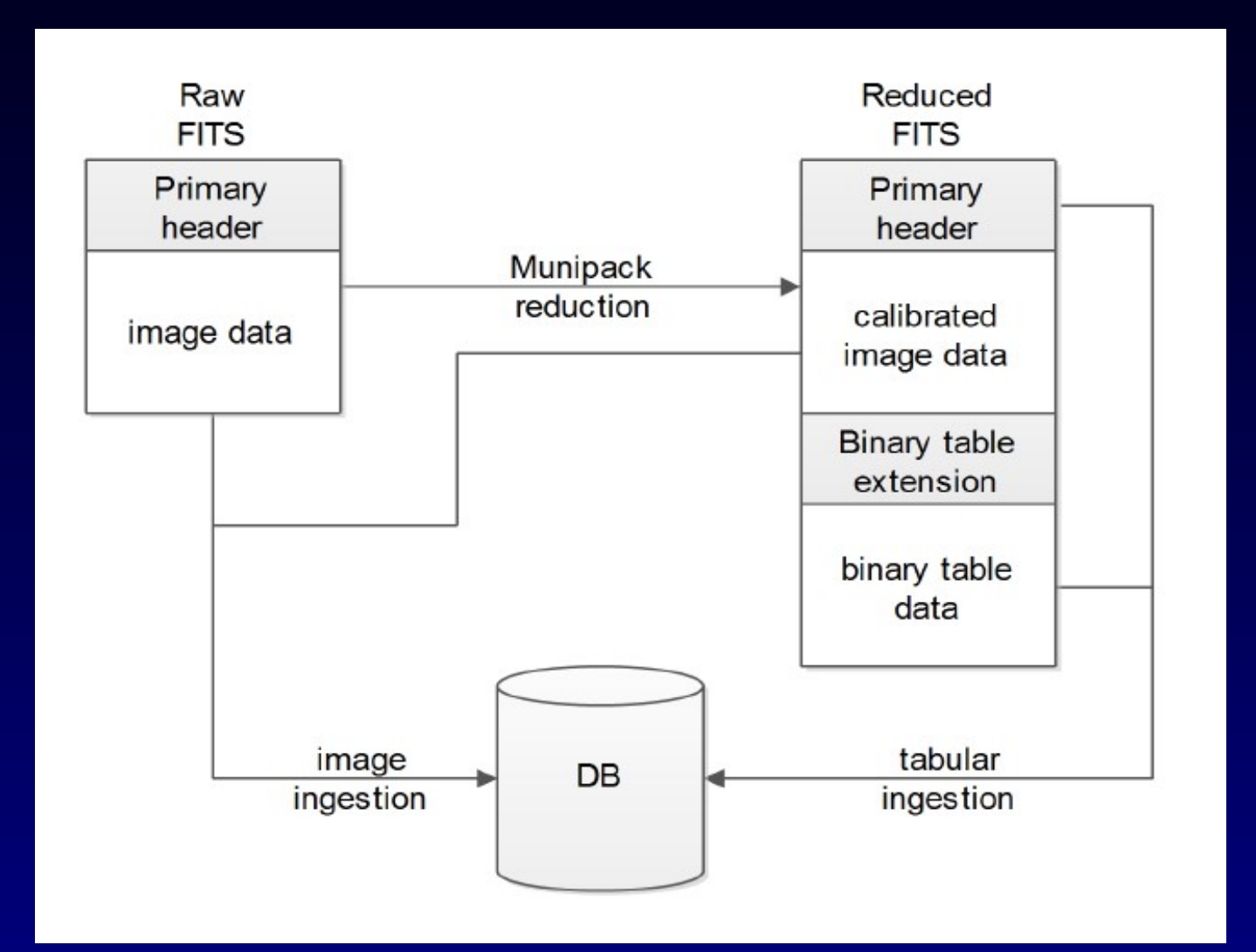

**OSPS Technology - Publishing** RAW frames in SIAP (authentication for FITS, free PNG)

CALIBRATED IMAGE in SIAP (FITS contains the bintable extension with source cat)

BINTABLE extension SCS( +query by filter,time) TAP (advanced query in ADQL) SSAP LIGHTCURVE (constructed on the fly by objID)

## **OSPS Technology - Consuming**

Aladin (SIAP, SCS) Image+catalogue in 1file TOPCAT (TAP, SCS .... SSAP activation) SPLAT-VO (direct name resolution) web form **SAMP !!!** 

VO is used in whole survey as integral part of SW

## **OSPS Light Curve Generation**

http://vos2.asu.cas.cz/extract/q/getspec/custom/lightcurve.fits? LANG=ADQL&REQUEST=doQuery&FORMAT=fits& QUERY=select+\*+from+bextract.objobs+where+sourceid+='6667 217533313055071'+and+band='V'+and+mag<99+ order+by+hjd

More details in Bachelor Theses of Jiří Nádvorník and DariaMikhailova, Faculty of Information Technology, Czech Technical University, Prague 2013

Poster at ADASS 2013 (P54)

[http://dip.felk.cvut.cz/browse/pdfcache/nadvoji1\\_2013bach.pdf](http://dip.felk.cvut.cz/browse/pdfcache/nadvoji1_2013bach.pdf)

http://dip.felk.cvut.cz/browse/pdfcache/mikhadar\_2013bach.pdf

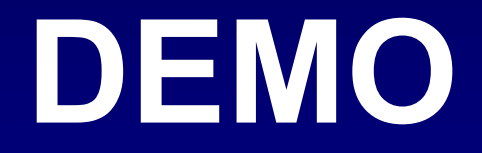